## Smart, simple, fast way to manage your account

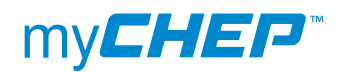

Release Notes v2.7

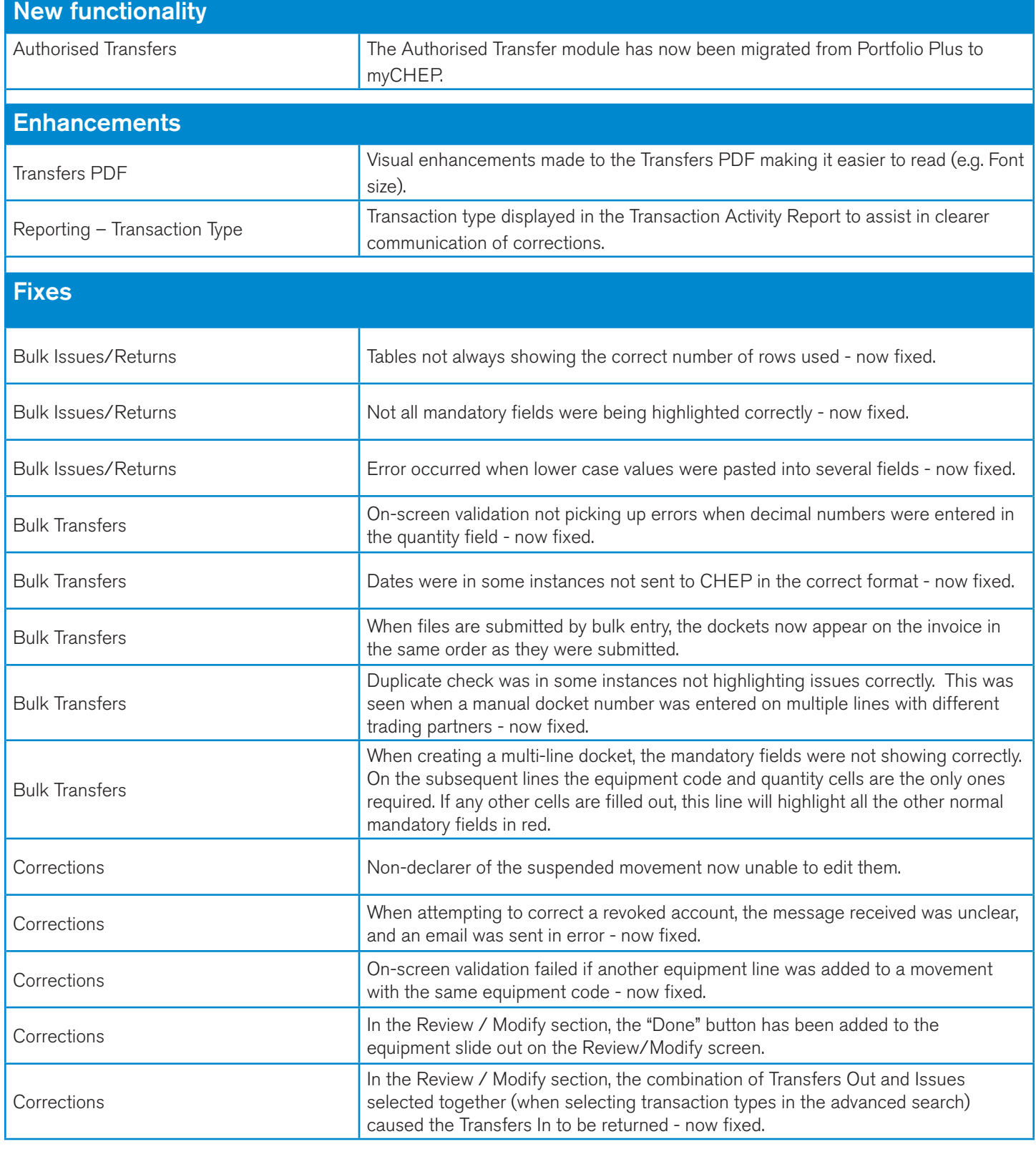

Please note: Users of the myCHEP system must be on a modern browser. Please go to http://whatbrowser.org/ to find out which browser version you are using and update today. For support with myCHEP, go to the 'Help and Support' of the portal or call the help desk on 13 CHEP (13 2437).

## Smart, simple, fast way to manage your account

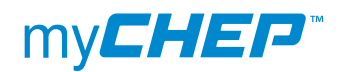

Release Notes v2.7

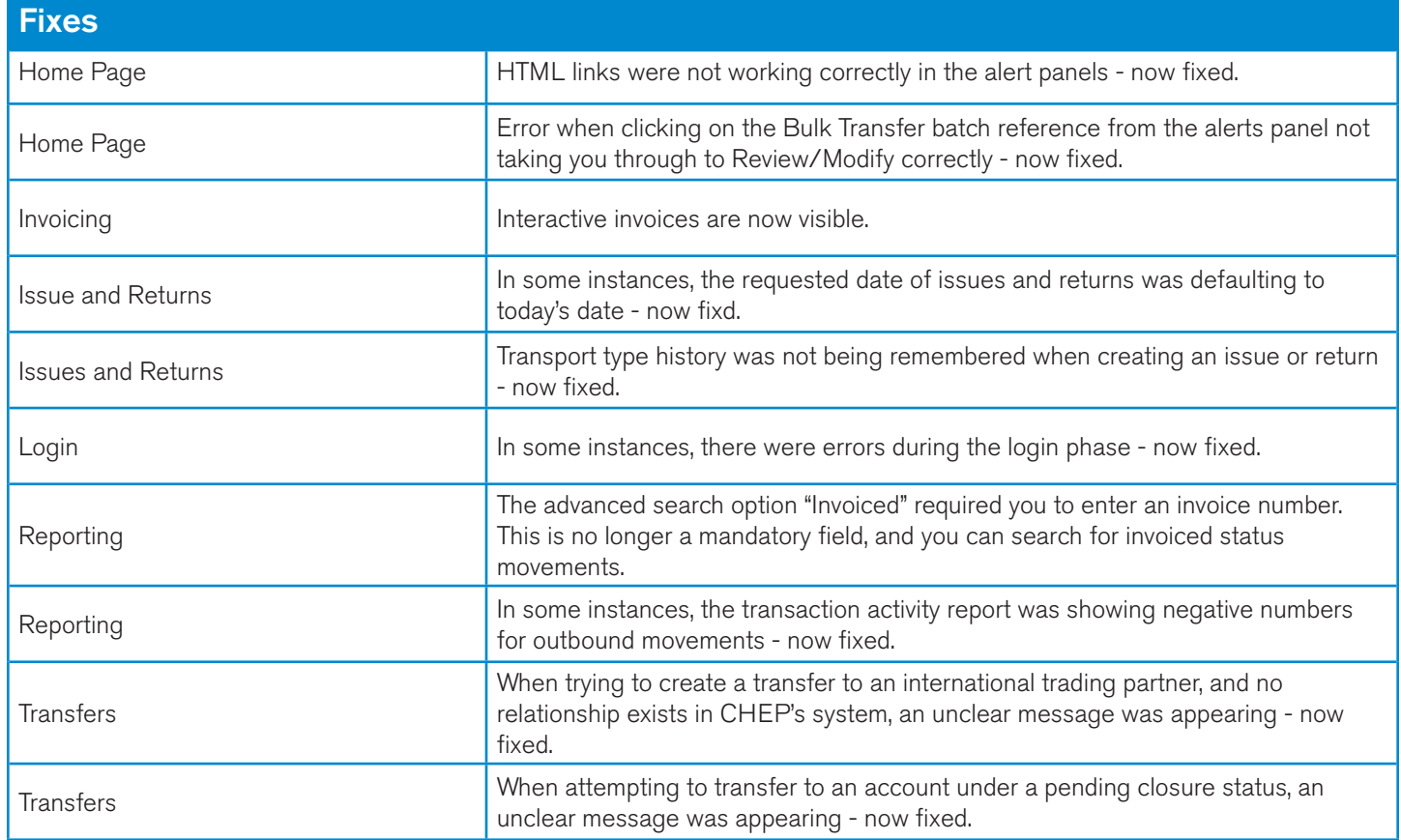